## Kreativ mit Medien!

*Man kann mit Computer und Co. viele tolle Sachen machen. Wir möchten Anregungen geben, kreativ und produktiv mit Medien umzugehen – probiert unsere Vorschläge doch einfach mal gemeinsam aus! Aber … Ausschalten nicht vergessen!* 

### **Montagsmaler**

#### **Was Ihr braucht: Laptop/PC, Malprogramm, (kabellose) Maus, Stift und Papier.**

Das Spiel "Montagsmaler" kennt Ihr sicherlich: Zunächst sammelt ihr auf Zetteln Begriffe, die eine Person dann mit der Maus in einem einfachen Malprogramm (Stiftfunktion auswählen!) am Laptop oder PC malt. Alle anderen raten nun, was da am Bildschirm gemalt wird. Ist der Maler fertig, wird gewechselt!

Eine Sonne sieht dann ungefähr so aus …

So weit, so gut … und eine ganze Weile macht das auch Spaß!

Wenn Euch das aber auf Dauer zu langweilig ist, dann probiert es doch mal mit …

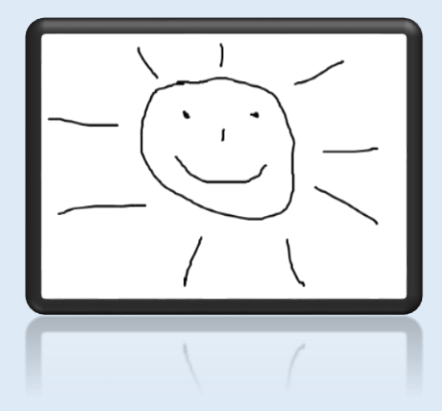

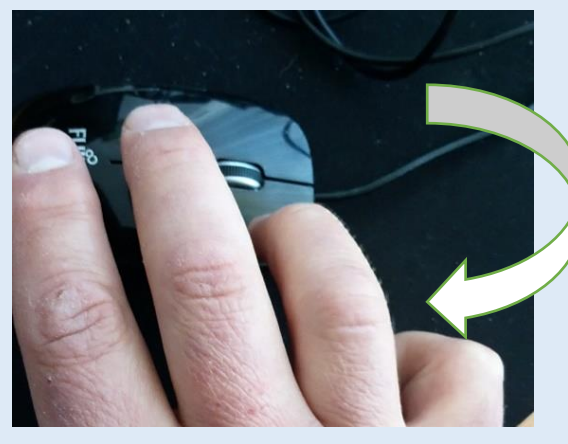

### **Montagsmaler umgedreht**

Dazu dreht ihr nun die Maus einfach einmal um 180° – die Maustasten zeigen nun zu Euch (und der Sensor wie zuvor auf den Tisch!). Und die linke Maustaste, mit der man üblicherweise malt, ist nun natürlich rechts unten!

Wenn ihr diese Maustaste nun gedrückt haltet und die Maus bewegt, könnt Ihr wie gewohnt mit der Maus malen – naja, fast … Denn nun ist alles verdreht: Bewegt Ihr die Maus nach oben, geht der Strich nach unten. Mit der Maus nach rechts zu fahren, bedeutet einen Strich nach links zu machen usw. …

Gar nicht so einfach, so einigermaßen gescheit zu malen! Und

wahrscheinlich noch schwieriger, daraus etwas zu erkennen. Ein Haus sieht dann vielleicht so aus …

Gefragt sind nun also ganz besonders Eure Konzentration und die Koordination von Auge und Hand – ihr werdet merken, dass nun der Kopf raucht!!

Vielleicht ist es am Anfang sogar einfacher, mit zwei Händen die Maus zu bedienen und so zu malen. Und wenn Ihr eine kabellose Maus habt, verheddert Ihr Euch auch nicht so leicht mit den Kabeln …

Nehmt am Anfang leichte Begriffe – mit etwas Übung klappt es besser und ihr könnt Euch an schwierigere Gemälde wagen!!

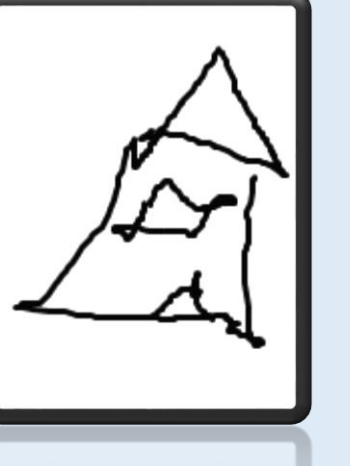

# **Viel Spaß dabei!**

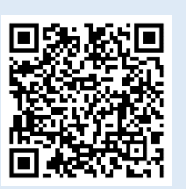

Kinder-, Jugend- und Familienförderung Hersfeld-Rotenburg Friedloser Str. 12 36251 Bad Hersfeld

www.jugendarbeit-hef-rof.de

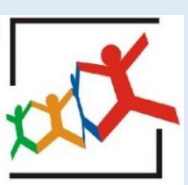